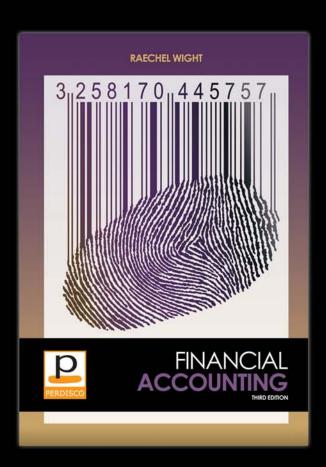

These lecture slides are designed to accompany: Financial Accounting, Third Edition

Other features include:

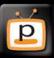

**Chapter summary videos** 

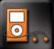

MP3 audio podcasts

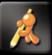

VirtualTutor e-learning

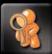

AntiCheat and AutoGrade homework

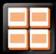

Detailed instructor resources

To find out more, visit: perdisco.com/finacc

# Chapter 4

Completing the accounting cycle

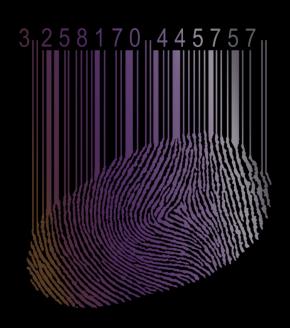

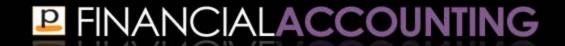

#### Learning objectives

- Prepare an accounting worksheet and describe its purpose
- Prepare a classified balance sheet and explain the major headings
- 3. Explain why closing entries are recorded in the accounts
- 4. Prepare closing entries
- 5. Prepare a post-closing trial balance

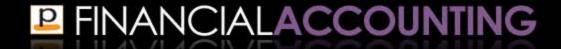

#### Learning objectives

- Explain the steps in the complete accounting cycle
- Explain the differences in the accounting cycle for partnerships and corporations

#### Learning objective 1

# Prepare an accounting worksheet and describe its purpose

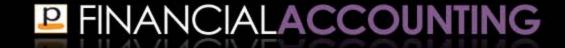

#### Worksheet

- An accounting worksheet is a document used to help record adjusting entries and prepare the financial statements
- Used for internal management purposes only and exists outside the formal journals and ledger accounts
- Adjusting entries are still required to be journalized and posted to the general ledger as a separate step

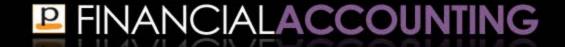

#### Benefits of using a worksheet

- Contains information about the adjusting entries for the period in the one document
- Demonstrates the impact of adjusting entries on the financial statements
- Helps accountants prepare interim financial statements for internal use when adjusting entries are only journalized and posted to the general ledger accounts at the end of the financial year
- Can be used as a tool by management to demonstrate the effects of hypothetical transactions

#### Structure of a worksheet

- General structure is the same for all businesses
- Heading
  - states the name of the business, the name of the document (Worksheet) and the time period covered
- Lists the account numbers and account names on the left

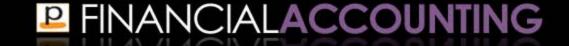

#### Structure of a worksheet

#### Five columns labeled:

- 1. Unadjusted trial balance
- 2. Adjustments
- 3. Adjusted trial balance
- 4. Income statement
- 5. Balance sheet
- Each of these columns is split into a debit column and a credit column, resulting in ten columns in which to record the dollar amounts

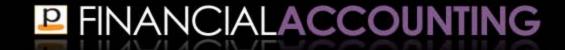

#### Worksheet Example

# Running Latte Worksheet

#### For the month ended December 31, 2011

|     |                     |                             |        |             |        | _                      |        |                     |        |               |        |
|-----|---------------------|-----------------------------|--------|-------------|--------|------------------------|--------|---------------------|--------|---------------|--------|
|     |                     | Unadjusted<br>trial balance |        | Adjustments |        | Adjusted trial balance |        | Income<br>Statement |        | Balance Sheet |        |
| No. | Account             | Debit                       | Credit | Debit       | Credit | Debit                  | Credit | Debit               | Credit | Debit         | Credit |
| 100 | Cash                | 800                         |        |             |        | 800                    |        |                     |        | 800           |        |
| 110 | Accounts Receivable | 300                         |        | 150         |        | 450                    |        |                     |        | 450           |        |
| 210 | Accounts Payable    |                             | 200    |             | 50     |                        | 250    |                     |        |               | 250    |
| 300 | Capital             |                             | 500    |             |        |                        | 500    |                     |        |               | 500    |
| 350 | Withdrawals         | 100                         |        |             |        | 100                    |        |                     |        | 100           |        |
| 400 | Revenues            |                             | 900    |             | 150    |                        | 1,050  |                     | 1,050  |               |        |
| 500 | Expenses            | 400                         |        | 50          |        | 450                    |        | 450                 |        |               |        |
|     | Totals              | 1,600                       | 1,600  | 200         | 200    | 1,800                  | 1,800  | 450                 | 1,050  | 1,350         | 750    |
|     | Net Income          |                             |        |             |        |                        |        | 600                 |        |               | 600    |
|     | Totals              |                             |        |             |        |                        |        | 1,050               | 1,050  | 1,350         | 1,350  |

#### Steps in constructing the worksheet

- After listing all of the account numbers and names of the accounts held by the business
- 1. Construct the unadjusted trial balance
- 2. Enter the adjustments
- 3. Construct the adjusted trial balance
- 4. Transfer the adjusted trial balance amounts to the appropriate financial statement column
- 5. Total the financial statements, calculate net income or loss, and calculate the final balance row

# Steps in constructing the worksheet

 After each step you should check that total debits equals total credits in that column type to check no errors have been recorded

# The purpose of using a worksheet

Three main reasons why a worksheet may be prepared:

- 1. To help record adjusting entries
  - Still need to journalize and post
- 2. To help prepare financial statements
  - Remember to adjust equity for the income or loss
- 3. To demonstrate the effects of hypothetical transactions
  - Reported in pro-forma financial statements that demonstrate the effects of proposed transactions and events

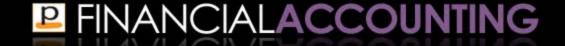

### Learning objective 2

Prepare a classified balance sheet and explain the major headings

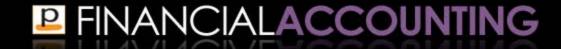

#### Classified balance sheet

- Until now we have been preparing the unclassified balance sheet that reports each line item under the heading of either assets, liabilities or equity
- The classified balance sheet presents assets and liabilities in subcategories that include current and long-term items

#### Classified balance sheet

- Current items are defined as items that are due to be received or paid within one year or the normal operating cycle of the business
- Long-term items are due to be received or paid over a time period that is longer than one year or longer than the operating cycle of the business

- Current assets are cash and other resources expected to be collected, sold or used up within one year or the operating cycle of the business, whichever is the longer
  - Cash
  - Short-term investments
  - Accounts receivable
  - Short-term notes receivable
  - Inventory
  - Prepaid expenses

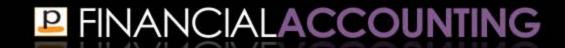

- Property, plant and equipment is a category of long-term assets reported in the balance sheet that consists of tangible assets with long lives that are used by the business to produce and distribute its products or services
  - Equipment
  - Machinery
  - Furniture and fixtures
  - Buildings
  - Land (not depreciated)

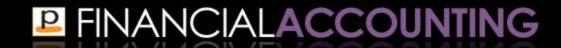

- Intangible assets are long-term assets of the business that do not have a physical form
  - Patents
  - Copyrights
  - Trademarks
  - Franchises
  - Goodwill

- Long-term investments are assets held by the business that are expected to provide benefits to the business in the future
  - Long-term notes receivable
  - Investments in stocks
- Any portion that is due to be received within one year or the operating cycle of the business are classified and reported as current assets

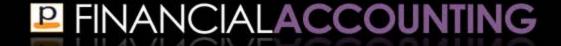

#### Liability subcategories

- Current liabilities are obligations that are expected to be paid or settled within one year or the operating cycle of the business, whichever is the longer
  - Accounts payable
  - Wages and salaries payable
  - Interest payable
  - Taxes payable
  - Unearned revenues
  - Short-term debt
  - Short-term notes payable

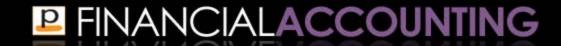

#### Liability subcategories

- Long-term liabilities are obligations that are not expected to be paid or settled within the longer of one year or the operating cycle of the business
  - Bank loans
  - Mortgages payable
  - Notes payable
  - Other long-term debts payable
- Any portion of a long-term liability due to be paid within one year or the operating cycle of the business is classified and reported as a current liability

# Learning objective 3

# Explain why closing entries are recorded in the accounts

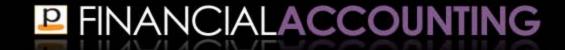

#### Closing entries

 After preparing the financial statements, the next step in the accounting cycle is to prepare closing entries

| Step in the accounting cycle                                     | Documentation                      |
|------------------------------------------------------------------|------------------------------------|
| 1. Analyze transactions                                          | Source documents                   |
| 2. Journalize transactions                                       | General journal                    |
| 3. Post transactions from the journal to the ledger              | General ledger                     |
| 4. Prepare an unadjusted trial balance                           | Unadjusted trial balance           |
| 5. Journalize adjusting entries                                  | General journal                    |
| 6. Post adjusting entries from the general journal to the ledger | General ledger                     |
| 7. Prepare an adjusted trial balance                             | Adjusted trial balance             |
| 8. Prepare the financial statements                              | Financial statements               |
| 9. Prepare closing entries                                       | General journal and general ledger |

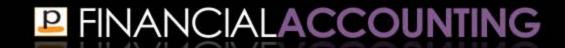

#### Closing process

- The closing process consists of the procedures performed at the end of the accounting period to prepare the temporary ledger accounts for recording the transactions of the next accounting period
- The closing process involves:
  - Identifying the temporary accounts to be closed
  - Recording the closing entries
  - Preparing a post-closing trial balance

#### Temporary and permanent accounts

- Temporary (or nominal) accounts are the revenue, expense or withdrawal accounts that are closed at the end of each accounting period
- Permanent (or real) accounts are the asset, liability or equity accounts that have their balances carried forward from one accounting period to the next

#### Closing entries

- Closing entries are entries recorded at the end of the accounting period to transfer the balance of the temporary accounts (including revenues, expenses and withdrawals) to an owner's equity account
- Closing the temporary accounts involves resetting their balances to zero so they are ready to record the information for the following accounting period
- The Income Summary account is a temporary account used in the closing process to avoid excessive detail in the permanent equity accounts

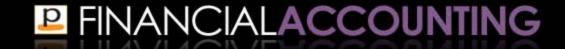

#### Purpose of closing entries

#### The purpose of closing entries is to:

- Reset the balance of the temporary revenue, expense and withdrawals accounts to zero so they are ready to measure the transactions for the next accounting period
- Summarize the net income or net loss for the period
- Update equity to include the net income, net loss and withdrawals of the period

# Learning objective 4

# Prepare closing entries

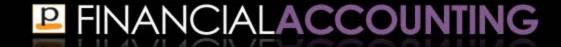

#### Preparing closing entries

Preparing closing entries involves four steps:

- 1. Close all revenue accounts to the Income Summary account
- Close all expense accounts to the Income Summary account
- 3. Close the Income Summary account to equity
- 4. Close the Withdrawals account to equity

But what is this Income Summary account?

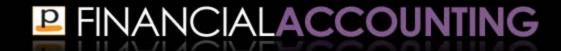

#### Income Summary account

- The Income Summary account is a temporary account used in the closing process to avoid excessive detail in the permanent equity accounts
- After the revenues and expenses have been closed to the income summary account, the balance summarizes the income or loss for the period
- Net income = credit balance
- Net loss = debit balance
- Lets now use this account in recording closing entries

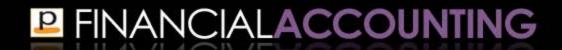

#### Step 1: Close all revenue accounts

- Each revenue account is debited to the value of their ending balance
- The sum of all revenue accounts debited is credited to the Income Summary account

| Journal entry to close all revenue accounts to the Income Summary account: |    |                              |       |       |  |  |
|----------------------------------------------------------------------------|----|------------------------------|-------|-------|--|--|
| Dec.                                                                       | 31 | Revenues                     | 8,000 |       |  |  |
|                                                                            |    | Income Summary               |       | 8,000 |  |  |
|                                                                            |    | (To close revenue accounts.) |       |       |  |  |

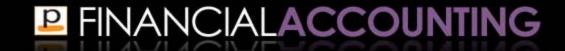

#### Step 2: Close all expense accounts

- Each expense account is credited to the value of their ending balance
- The sum of all expense accounts credited is debited to the Income Summary account

| Journal entry to close all expense accounts to the Income Summary account: |    |                                  |       |       |  |  |  |
|----------------------------------------------------------------------------|----|----------------------------------|-------|-------|--|--|--|
| Dec.                                                                       | 31 | Income Summary                   | 4,500 |       |  |  |  |
|                                                                            |    | Wages Expense                    |       | 3,000 |  |  |  |
|                                                                            |    | Supplies Expense                 |       | 500   |  |  |  |
|                                                                            |    | Depreciation Expense - Equipment |       | 1,000 |  |  |  |
|                                                                            |    | (To close expense accounts.)     |       |       |  |  |  |

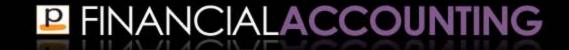

#### Step 3: Close the Income Summary account

- The Income Summary account is closed to an equity account
- The equity account used in recording closing entries differs depending on whether the business is structured as a sole proprietorship, partnership or corporation

# Step 3: Close the Income Summary account

- This section illustrates the closing entries of a sole proprietorship
- Sole proprietorship closes the Income Summary account and the Withdrawals account to the owner's Capital account
- Closing entries of partnerships and corporations use slightly different equity accounts and are illustrated later

# Step 3: Close the Income Summary account

 Before closing the balance of the Income Summary account, we first need to work out its ending balance from its ledger account

| Income Summary |    |                                         |       |        |          |
|----------------|----|-----------------------------------------|-------|--------|----------|
| Date           |    | Description                             | Debit | Credit | Bal.     |
| Dec.           | 31 | Closing entry to close revenue accounts |       | 8,000  | 8,000 Cr |
|                | 31 | Closing entry to close expense accounts | 4,500 |        | 3,500 Cr |

 A credit balance means that the business has earned a net income

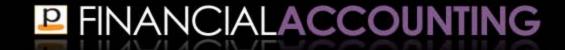

## Step 3: Close the Income Summary account

 We can now close the Income Summary account to the Capital account

| Journal entry to close the Income Summary account to equity (net income): |                                                  |         |  |       |  |
|---------------------------------------------------------------------------|--------------------------------------------------|---------|--|-------|--|
| Dec.                                                                      | ec. 31 Income Summary 3,500                      |         |  |       |  |
|                                                                           |                                                  | Capital |  | 3,500 |  |
|                                                                           | (To close the Income Summary account to equity.) |         |  |       |  |

 If a net loss had occurred (a debit balance in the Income Summary account), the journal entry would debit the Capital account and credit the Income Summary account

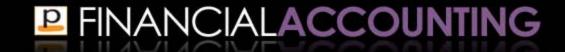

## Step 4: Close the Withdrawals account

 Finally, the Withdrawals account is closed to the Capital account

| Journal entry to close Withdrawals account to equity: |  |                                               |  |       |  |
|-------------------------------------------------------|--|-----------------------------------------------|--|-------|--|
| Dec. 31 Capital 1,500                                 |  |                                               |  |       |  |
|                                                       |  | Withdrawals                                   |  | 1,500 |  |
|                                                       |  | (To close the Withdrawals account to equity.) |  |       |  |

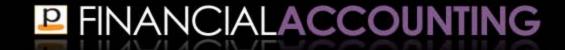

## Closing entries

- After the closing entries have been recorded the balance of all the temporary accounts have been reset to zero
  - Revenue
  - Expense
  - Withdrawal
- They are then ready to start recording the transactions for the next accounting period
- Equity has been updated to include the earnings for the period

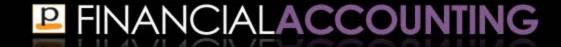

## Learning objective 5

# Prepare a post-closing trial balance

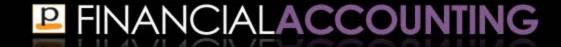

## Post closing trial balance

- After the closing entries have been recorded in the accounts a post-closing trial balance is prepared
- The post-closing trial balance is a list of all of the permanent accounts of the business and their ending balances after closing entries have been journalized and posted

## Post closing trial balance

- The purpose of the post-closing trial balance is to verify that total debits equals total credits in the permanent accounts at the end of the accounting period
- When preparing the post-closing trial balance you should also check that all temporary revenue, expense and withdrawals accounts have been closed and have zero balances

## Post-closing trial balance - example

|             | Running Latte Post-closing Trial Balance December 31, 2011 |               |              |  |  |  |
|-------------|------------------------------------------------------------|---------------|--------------|--|--|--|
| No.         | Account                                                    | Debit<br>\$   | Credit<br>\$ |  |  |  |
| 100         | Cash                                                       | 6,900         |              |  |  |  |
| 110         | Accounts Receivable                                        | <b>4,</b> 000 |              |  |  |  |
| 130         | Supplies                                                   | 600           |              |  |  |  |
| 142         | Prepaid Insurance                                          | 1,200         |              |  |  |  |
| 160         | Equipment                                                  | 15,000        |              |  |  |  |
| 161         | Accumulated Depreciation - Equipment                       |               | 1,000        |  |  |  |
| 210         | Accounts Payable                                           |               | 900          |  |  |  |
| 220         | Wages Payable                                              |               | 3,000        |  |  |  |
| 230         | Unearned Revenue                                           |               | 800          |  |  |  |
| 250         | Loan Payable                                               |               | 20,000       |  |  |  |
| <b>3</b> 00 | Capital                                                    |               | 2,000        |  |  |  |
|             | Totals                                                     | 27,700        | 27,700       |  |  |  |
|             |                                                            |               |              |  |  |  |

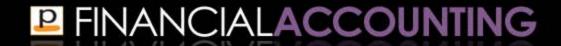

## Learning objective 6

# Explain the steps in the complete accounting cycle

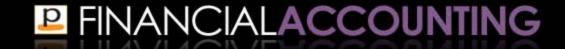

## The complete accounting cycle

| Step in the accounting cycle                                     | Documentation                      |
|------------------------------------------------------------------|------------------------------------|
| 1. Analyze transactions                                          | Source documents                   |
| 2. Journalize transactions                                       | General journal                    |
| 3. Post transactions from the journal to the ledger              | General ledger                     |
| 4. Prepare an unadjusted trial balance                           | Unadjusted trial balance           |
| 5. Journalize adjusting entries                                  | General journal                    |
| 6. Post adjusting entries from the general journal to the ledger | General ledger                     |
| 7. Prepare an adjusted trial balance                             | Adjusted trial balance             |
| 8. Prepare the financial statements                              | Financial statements               |
| 9. Prepare closing entries                                       | General journal and general ledger |
| 10. Prepare a post-closing trial balance                         | Post-closing trial balance         |
| 11. Reversing entries (optional)                                 | General journal and general ledger |

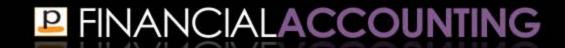

# Learning objective 7

Explain the differences in the accounting cycle for partnerships and corporations

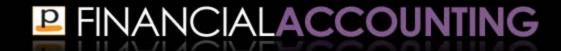

## **Partnership**

- A partnership differs from a sole proprietorship in that a partnership has more than one owner of the business
- Separate capital and withdrawals accounts are held for each partner

## Capital contribution to a partnership

- Each partner's Capital account is separately credited with the amount of their contribution
- For example, Stan contributed \$300 and Francine contributed \$700 to a partnership

| Capital | Capital contribution to a partnership: |                                                        |       |     |  |  |
|---------|----------------------------------------|--------------------------------------------------------|-------|-----|--|--|
| Jan.    | 1                                      | Cash                                                   | 1,000 |     |  |  |
|         |                                        | Stan, Capital                                          |       | 300 |  |  |
|         |                                        | Francine, Capital                                      |       | 700 |  |  |
|         |                                        | (To record the capital contribution to a partnership.) |       |     |  |  |

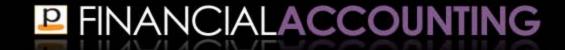

## Partnership withdrawals

- Each partner has their own withdrawals account to record any withdrawals from the partnership
- For example, Francine withdrew \$200 from the partnership

| Partnership withdrawals: |    |                                 |     |     |  |
|--------------------------|----|---------------------------------|-----|-----|--|
| Aug.                     | 28 | Withdrawals, Francine           | 200 |     |  |
|                          |    | Cash                            |     | 200 |  |
|                          |    | (Cash withdrawal by a partner.) |     |     |  |

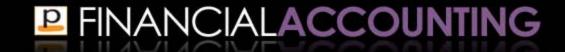

## Closing entries in a partnership

- The first two steps in preparing closing entries are the same as for sole proprietorships
- Close all revenue accounts to the Income Summary account
- 2. Close all expense accounts to the Income Summary account

(Not illustrated here because they are the same journal entries as previously illustrated)

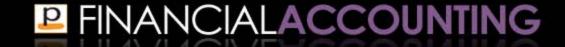

## Closing entries in a partnership

- The final two steps are slightly different
- 3. Close the Income Summary account to equity
  - Income summary account is closed to each partner's capital account
- 4. Close the Withdrawals account to equity
  - Withdrawals account of each partner is closed to that partner's capital account

- The Income Summary account is closed to each partner's Capital account
- The amount of net income (or net loss) allocated to each partner is determined by the ratio specified in the partnership agreement

### **Example:**

- Partnership agreement stated income is to be allocated to 20% to Stan and 80% to Francine
- The business earned a net income of \$2,000
- Stan is allocated 20% x \$2,000 = \$400
- Francine is allocated 80% x \$2,000 = \$1,600

| Closing the Income Summary account of a partnership: |    |                                                        |       |       |
|------------------------------------------------------|----|--------------------------------------------------------|-------|-------|
| Dec.                                                 | 31 | Income Summary                                         | 2,000 |       |
|                                                      |    | Stan, Capital                                          |       | 400   |
|                                                      |    | Francine, Capital                                      |       | 1,600 |
|                                                      |    | (To close the Income Summary account to each partner's |       |       |
|                                                      |    | equity account.)                                       |       |       |

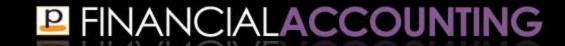

#### Close the Withdrawals account

- Withdrawals are recorded in a separate account for each partner
- The Withdrawals account of each partner is closed to that partner's capital account

## **Example:**

Recall that Francine withdrew \$200 from the partnership

#### Close the Withdrawals account

| Closing the Withdrawals account in a partnership: |    |                                                      |     |     |  |
|---------------------------------------------------|----|------------------------------------------------------|-----|-----|--|
| Dec.                                              | 31 | Francine, Capital                                    | 200 |     |  |
|                                                   |    | Francine, Withdrawals                                |     | 200 |  |
|                                                   |    | (To close the Withdrawals account in a partnership.) |     |     |  |

- Stan did not make any withdrawals, so no closing entry is necessary
- If Stan did make some withdrawals, the closing entry would be the same as for Francine, except that Stan's Capital and Withdrawal accounts are used

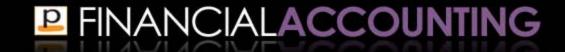

## Balance sheet of a partnership

- Equity section in the balance sheet of a partnership reports the equity of each partner as a separate line
- The ending balance of each partner's capital account reported on the balance sheet reflects:
  - Contributions of capital
  - Withdrawals of capital
  - Net income or loss allocated to that partner

## Capital account balances of partnership

#### Stan:

| Stan, Capital |    |                         |       |        | No. 300 |
|---------------|----|-------------------------|-------|--------|---------|
| Date          |    | Description             | Debit | Credit | Bal.    |
| Jan.          | 1  | Contribution of capital |       | 300    | 300 Cr  |
| Dec.          | 31 | Net income allocated    |       | 400    | 700 Cr  |

### Francine:

|      | Francine, Capital |                         |       |        |          |
|------|-------------------|-------------------------|-------|--------|----------|
| Date |                   | Description             | Debit | Credit | Bal.     |
| Jan. | 1                 | Contribution of capital |       | 700    | 700 Cr   |
| Dec. | 31                | Net income allocated    |       | 1,600  | 2,300 Cr |
|      | 31                | Withdrawals             | 200   |        | 2,100 Cr |

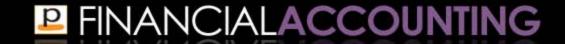

## Partnership balance sheet

| Stan and Francine<br>Balance Sheet<br>December 31, 2011 |       |
|---------------------------------------------------------|-------|
|                                                         | \$    |
| Total Liabilities                                       | 300   |
| Equity                                                  |       |
| Stan, Capital                                           | 700   |
| Francine, Capital                                       | 2,100 |
| Total liabilities and equity                            | 3,100 |
|                                                         |       |

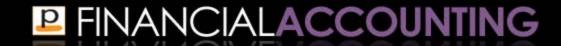

## Corporation

- A corporation is a business structure that may have many owners
- Ownership of a corporation is divided into units called shares, collectively known as stock
- A separate account is not held for each owner
- Instead, contributions of common equity from all owners is recorded in the Common Stock account

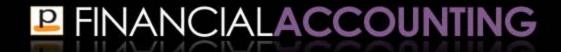

## Capital contribution to a corporation

- Journal entry to issue stock in a corporation is similar to the contribution of capital in a sole proprietorship, except the corporation uses the Common Stock account
- For example, a corporation issues \$30,000 of common stock:

| To issue stock in a corporation: |   |                          |        |        |  |
|----------------------------------|---|--------------------------|--------|--------|--|
| Jan.                             | 1 | Cash                     | 30,000 |        |  |
|                                  |   | Common Stock             |        | 30,000 |  |
|                                  |   | (Issued stock for cash.) |        |        |  |

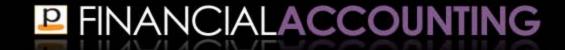

## Closing entries in a corporation

- Like sole proprietorships and partnerships the first two steps in preparing closing entries for a corporation are the same
- 1.Close all revenue accounts to the Income Summary account
- 2.Close all expense accounts to the Income Summary account

(Not illustrated here because they are the same journal entries as previously illustrated)

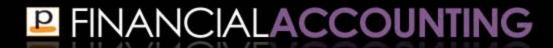

## Closing entries in a corporation

- The final two steps are slightly different
- 3. Close the Income Summary account to equity
  - Income summary account is closed to the Retained Earnings account
- 4. Close the Withdrawals account to equity
  - This step is not necessary because the journal entry to record owners' withdrawals from the business is different in a corporation (explained shortly)

## Retained Earnings account

- The accumulated net income or losses of a corporation are recorded in the Retained Earnings account
- This separates the owners' contributions of equity from the earnings of the business

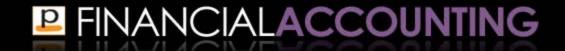

 The Income Summary account is closed to the Retained Earnings account

| Closing the Income Summary account of a corporation: |    |                                                  |        |        |  |  |
|------------------------------------------------------|----|--------------------------------------------------|--------|--------|--|--|
| Dec.                                                 | 31 | Income Summary                                   | 10,000 |        |  |  |
|                                                      |    | Retained Earnings                                |        | 10,000 |  |  |
|                                                      |    | (To close the Income Summary account to equity.) |        |        |  |  |

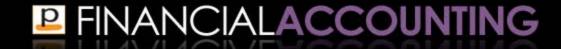

## Withdrawals in a corporation

- Distributions of earnings from a corporation are called dividends
- Dividends are to be paid out of the retained earnings of the business
- Two stage process:
- 1. Declare the dividend
- 2. Pay the dividend

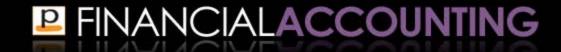

#### Declare the dividend

- The directors of the company announce that a dividend is to be paid and what amount it will be
- Creates a liability to pay the stockholders the dividend

| To declare a dividend: |   |                           |       |       |  |
|------------------------|---|---------------------------|-------|-------|--|
| Feb.                   | 4 | Retained Earnings         | 7,000 |       |  |
|                        |   | Dividend Payable          |       | 7,000 |  |
|                        |   | (Declared cash dividend.) |       |       |  |

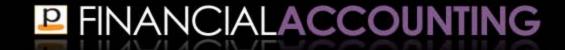

## Pay the dividend

 The payment of the dividend is recorded in the same way as any liability payment

| To pay a dividend: |  |                       |       |       |  |  |
|--------------------|--|-----------------------|-------|-------|--|--|
| Mar.               |  | Dividend Payable      | 7,000 |       |  |  |
|                    |  | Cash                  |       | 7,000 |  |  |
|                    |  | (Paid cash dividend.) |       |       |  |  |

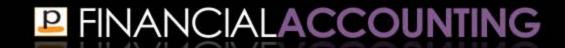

## Dividend payment

- Since the dividend was taken straight from the Retained Earnings account, there is no separate closing entry for dividends
- Be aware there are other ways to account for dividend payments that do require closing entries

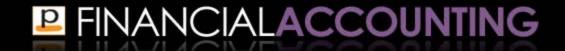

## Balance sheet of a corporation

 Balance sheet reports the balance of both the Common Stock account and the Retained Earnings account

## Corporation balance sheet

| Hyper Global Mega Tech Corporation<br>Balance Sheet<br>March 31, 2011 |        |        |  |  |  |
|-----------------------------------------------------------------------|--------|--------|--|--|--|
|                                                                       | \$     | \$     |  |  |  |
| Total liabilities                                                     |        | 10,000 |  |  |  |
| Stockholders' equity                                                  |        |        |  |  |  |
| Common stock                                                          | 30,000 |        |  |  |  |
| Retained earnings                                                     | 3,000  |        |  |  |  |
| Total stockholders' equity                                            |        | 33,000 |  |  |  |
| Total liabilities and equity                                          |        | 43,000 |  |  |  |
|                                                                       |        |        |  |  |  |

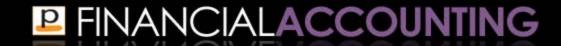